# **Redmine - Feature #23641**

## **Increase the number of sort columns in custom queries**

2016-08-23 10:52 - Anton Kalinin

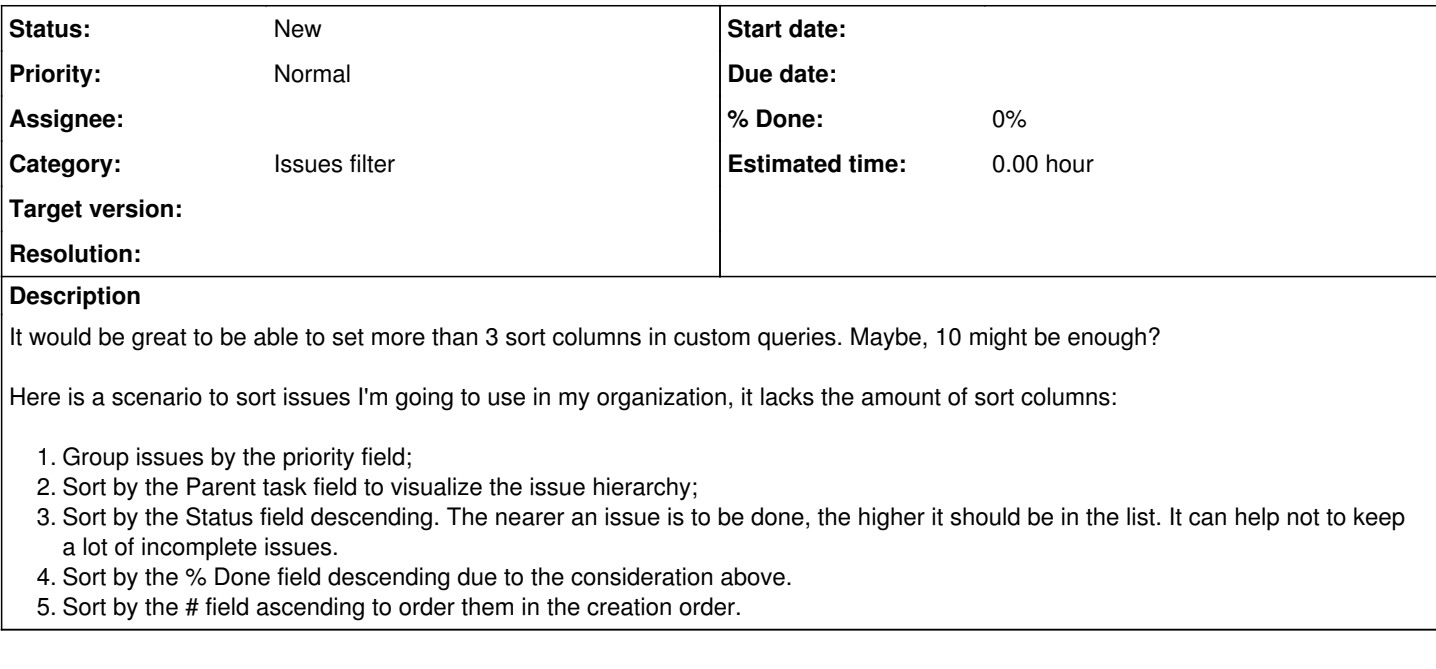

#### **History**

#### **#1 - 2016-09-13 07:12 - Toshi MARUYAMA**

*- Description updated*

### **#2 - 2016-09-27 10:41 - Andrey Lobanov (RedSoft)**

Anton Kalinin wrote:

It would be great to be able to set more than 3 sort columns in custom queries. Maybe, 10 might be enough?

Here is a scenario to sort issues I'm going to use in my organization, it lacks the amount of sort columns:

- 1. Group issues by the priority field;
- 2. Sort by the Parent task field to visualize the issue hierarchy;
- 3. Sort by the Status field descending. The nearer an issue is to be done, the higher it should be in the list. It can help not to keep a lot of incomplete issues.
- 4. Sort by the % Done field descending due to the consideration above.
- 5. Sort by the # field ascending to order them in the creation order.

You can change it easily in your redmine copy.

In your app/models/query.rb (changed : .slice(0, 3) to .slice(0, arg.length))

```
  def sort_criteria=(arg)
c = []    if arg.is_a?(Hash)
        arg = arg.keys.sort.collect { |k| arg[k] }
    end
    if arg
  c = arg.setlect { |k, o| !k.to_s.blank? } . slice(0, arg.length).collect { |k, o| [k.to_s, (o == 'desc'] | }o == false) ? 'desc' : 'asc'] }
    end
    write_attribute(:sort_criteria, c)
end
```
#### And in app/views/queries/\_form.html.erb: change 3 to any number

```
<fieldset><legend><%= l(:label_sort) %></legend>
```
 $\leq$  3.times do |i|  $\geq$